How to Download Statistical Reports of Paper Wise Division Wise Student Strength

Kavayitri Bahinabai Chaudhari North Maharashtra University Jalgaon

# Go to <a href="http://nmuj.digitaluniversity.ac/">http://nmuj.digitaluniversity.ac/</a> URL and Enter your College Username and Password and Login

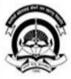

### Kavayitri Bahinabai Chaudhari North Maharashtra University

'A' Grade NAAC Re-Accredited (3rd Cycle) Jalgaon-425001, Maharashtra (India)

Change Language

Change Theme

Home -Calender -SiteMap -Contact Us

» Courses » Colleges & Institutions » Schools » Admissions-AY 2019-2020 » DEEL(External Mode) » Scholarships » e-Suvidha Services » Examinations » Download Various Forms » Online Application » Presentations » Convocations » Online Results Oct/Nov 2019 » Results

| ï | n | iv  | ~ | 2  |   | H | He. | , |  |
|---|---|-----|---|----|---|---|-----|---|--|
| 2 |   | 1.4 | C | L, | 3 |   | - ) |   |  |

▶About University

- >University Song
- > Organizational Structure
- Accreditation &
- Recognition
- > Awards & Honors
- >Tribunal
- Statistics
- Maharashtra Public University Act 2016 N
- >Lab to Land Project
- Maharashtra Prohibition Of Ragging Act, 1999
- Right to Information Act
- > University Job Opening
- > Colleges/Institutes Job Openings
- > Tenders N
- > Advertisement

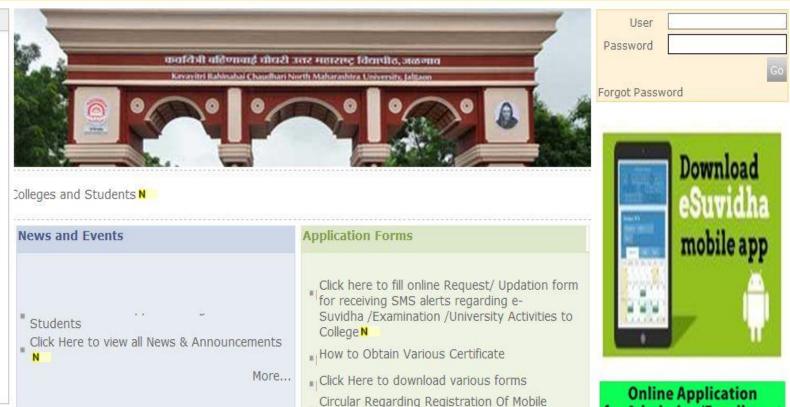

## Now click on Dashboard Link

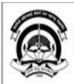

Home My Login My Settings Logout Calendar Sitemap Contact Us Switch TO OA

Kavayitri Bahinabai Chaudhari North Maharashtra University

A' Grade NAAC Re-Accredited (3rd Cycle) Jalgaon-425001, Maharashtra (India)

Course Definition | College Definition | Admissions | Registration | Administration | Messaging | Pre Examination | Examination | Reports | Student Profile | Invoice | Dashboard | Student Facilitation Center |

### **Reports Dashboard**

### Welcome Kisan Vidya Prasarak Sanstha's Kisan Arts, Commerce and Science College, Parola, Parola !

You have logged in as Principal/ Coordinator/ Supervisor / Dean/ HOD and your last logon was 4/28/2020 2:22:50 PM

#### Home

- ... Course Definition
- College Definition
- Admissions
- Registration
- -- Administration
- Messaging
- ... Pre Examination
- -- Examination
- Reports
- · Student Profile
- . Invoice
- 💀 Dashboard 🛛 🖨
- Student Facilitation Center

 Portal
 Course Definition

 College Definition
 Admissions

 Registration
 Administration

### ▶ 01/05/2020 Maharashtra Din Holiday

- 07/05/2020 Buddha Pournima Holiday
- 25/05/2020 Ramzan-Id (Id-Ul-Fitr) (Shawal-1) Holiday
- 1 01/08/2020 Bakri Id (Id-11z-Zuba) Holiday

#### III

### College Support | FAQ and Feedbac

### **Click on Statistical Report Link**

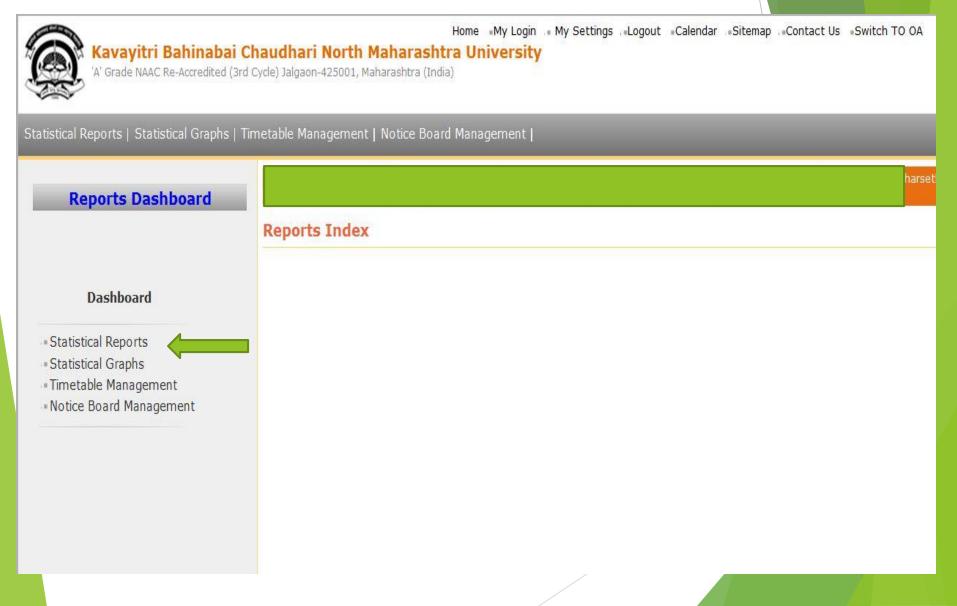

# Select Paper Wise Division Wise Student

### Strongth From list

| Academic Year :   | Select              |          |   |
|-------------------|---------------------|----------|---|
| Faculty :         | Select              |          | • |
| Gender :          | All                 |          | • |
| Select Category : | Student<br>Category | Category |   |
| State :           | All                 | 1.2 199  | • |
| District :        | All                 |          | • |
| Taluka :          | All                 |          | • |
| Display Old PRN : |                     |          |   |

Proceed

Note: \* marked fields are mandatory.

Faculty Wise Category
 Course Part Wise

Category

Gender Wise Blood Group
 Course Part wise Student

Statistical Reports

Strength

PRN Generated Status

Gender Wise Caste

- Course Part Wise Email

. Birth Month Wise Student

Religion Wise Caste

Statistics

State Wise Student

Course Part Wise Marital

Status

Guardian Occupation
 Summary

• Guardian Income Summary

- Gender Wise Social Reservation

Qualification Summary

Course Part Term Wise

Fee Collection

 Course Part Wise Not Inwarded

- Student Wise Document

Faculty Wise Fee Collection

Course Part Wise Physical

Disability • Course Wise Student

Strength

Division Wise Student
 Strength

Paper Wise Student
 Strength

Paper Wise Division Wise
 Student Strength

# Select all options as you need Report and click on Proceed

#### Paper Wise Division Wise Students Strength

| Academic Year :          | 2019-2020                                   |              |
|--------------------------|---------------------------------------------|--------------|
| Faculty :                | Faculty of Science and Technology           | •            |
| Course :                 | B.Sc. (with Credits)-Regular-under CBCS [Ju | •            |
| Branch (if applicable) : | No Branch Available                         | •            |
| Course Part :            | FY B.Sc.                                    | •            |
| Course Part Term :       | Sem-I                                       | •            |
| Paper :                  | All                                         | •            |
| Division :               | All                                         | 3 <b>.</b> • |
| Sort By :                | Student Name Roll Number                    |              |

Proceed

# Select Save option and choose Report Format

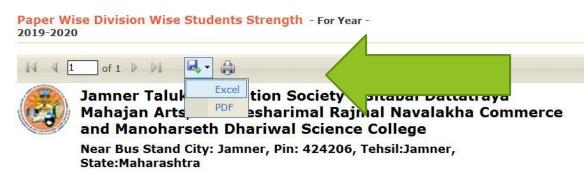

**Paper Wise Division Wise Students Strength** 

Faculty : Faculty of Science and Technology, Course : B.Sc. (with Credits)-Regular-under CBCS [June-2019] Pattern, Course Part : FY B.Sc., Course Term: Sem-I

Academic Year: 2019-2020

| Paper Name / Division                          |     | Total |
|------------------------------------------------|-----|-------|
| BOT-101 Microbial Diversity Algae and Fungi    | 61  | 61    |
| BOT-102 Plant Taxonomy                         | 61  | 61    |
| BOT-103 Practical-I                            | 61  | 61    |
| CH-101 Physical and Inorganic Chemistry        | 102 | 102   |
| CH-102 Organic and Inorganic Chemistry         | 102 | 102   |
| CH-103 Chemistry Practical Based on CH-101 and | 102 | 102   |

# Here is Final Student Strength available

### Paper Wise Division Wise Students Strength

Faculty : Faculty of Science and Technology, Course : B.Sc. (with Credits)-Regular-under CBCS [June-2019] Pattern, Course Part : FY B.Sc., Course Term: Sem-I

| Paper Name / Division                                        |     | Total |
|--------------------------------------------------------------|-----|-------|
| BOT-101 Microbial Diversity Algae and Fungi                  | 61  | 61    |
| BOT-102 Plant Taxonomy                                       | 61  | 61    |
| BOT-103 Practical-I                                          | 61  | 61    |
| CH-101 Physical and Inorganic Chemistry                      | 102 | 102   |
| CH-102 Organic and Inorganic Chemistry                       | 102 | 102   |
| CH-103 Chemistry Practical Based on CH-101 and CH-102        | 102 | 102   |
| CS-101 Essentials of Computer                                | 18  | 18    |
| CS-102 C Programming Language-I                              | 18  | 18    |
| CS-103 Lab Course on Essential of Computer and C Programming | 18  | 18    |
| ENG-1A English Communication                                 | 12  | 12    |
| Environmental Studies                                        | 61  | 61    |
| GG-101 Physical Geography (Lithosphere Part-I)               | 59  | 59    |

### **Thank You...!**

### For Any Assistance Contact;

e-Suvidha Student Facilitation Center, Room No :101 Dr. A.P.J. Abdul Kalam Vidyarthi Bhavan, Kavayitri Bahinabai Chaudhari, North Maharashtra University, Jalgaon.

**Phone** - 0257-2258418, 9403002042, 9403002015, 9403002018, 9403002054, 9403002024, 9403002082,

Email - sfc@nmuj.digitaluniversity.ac